# Building Computers: Fetch-Decode-Execute

CS 2130: Computer Systems and Organization 1 September 19, 2022

- Homework 2 due tonight on Gradescope at 11pm
- Homework 3 available, relates to tomorrow's lab

### Quiz Review

 $a = 10$  $b = v0$  $C = a \le C \left( b831 \right)$  $x = c + 1$ 

 $DOV = O$  $(1 \t1 \t1 \t... \t1)$  $-1$  $10.22 - 00$  $10$  ---- 00

 $5831 = 31$ 

How do we run code? What do we need?

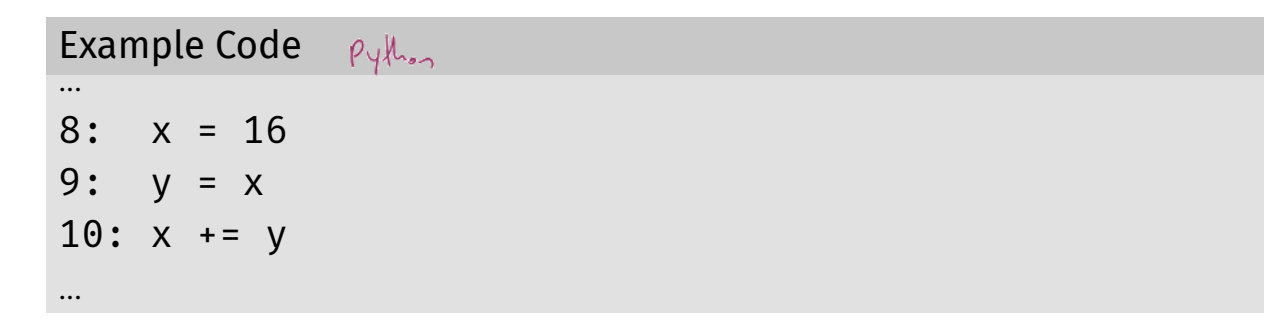

#### What is the value of *x* after line 10?

What do we need to keep track of?

- $\cdot$  Code the program we are running
	- RAM (Random Access Memory)
- State things that may change value (i.e., variables)
	- Register file can read and write values each cycle
- Program Counter (PC) where we are in our code
	- Single register byte number in memory for next instruction

## Building a Computer

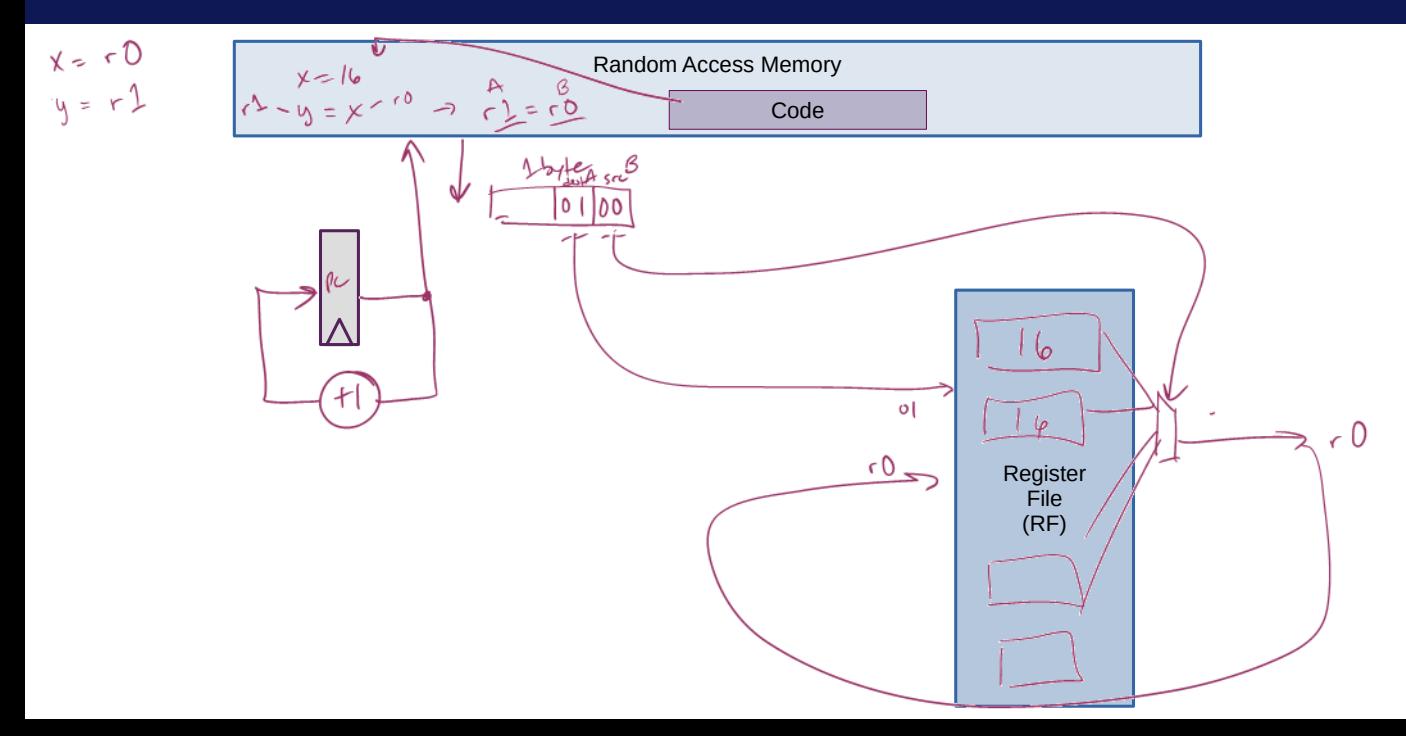

5

### Encoding Instructions

Encoding of Instructions (icode or opcode)

• Numeric mapping from icode to operation

Example 3-bit icode  $i$ code | meaning  $0 \mid rA = rB$ 1  $\vert$  rA += rB 2  $\vert$  rA  $\delta$ = rB ... ...

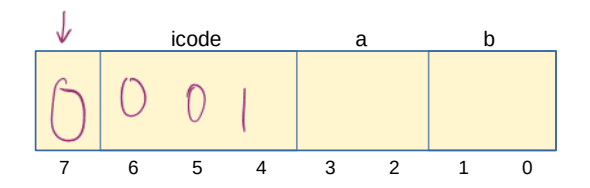

## Building a Computer

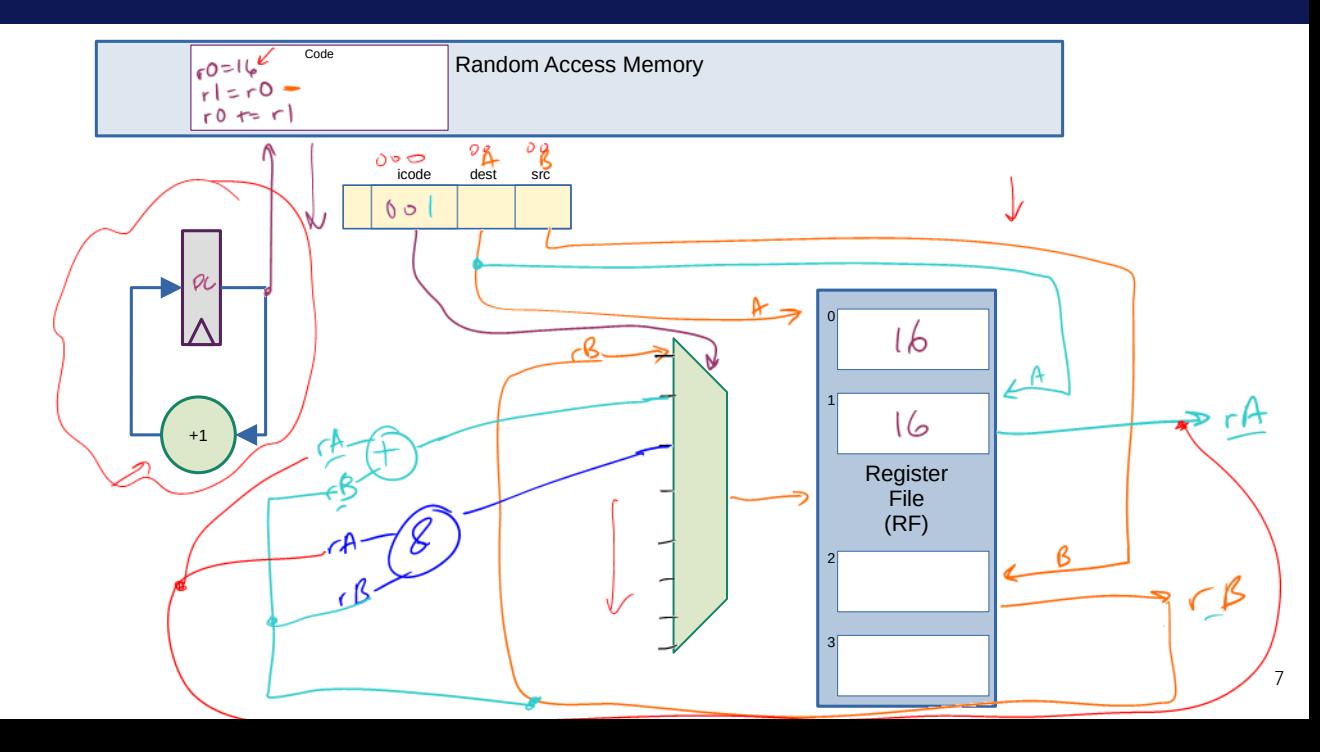

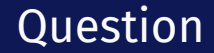

What happens if we get the 0-byte instruction? 00

 $00000000$ 

 $M_{\circ}$  of

## Our Computer's Instructions

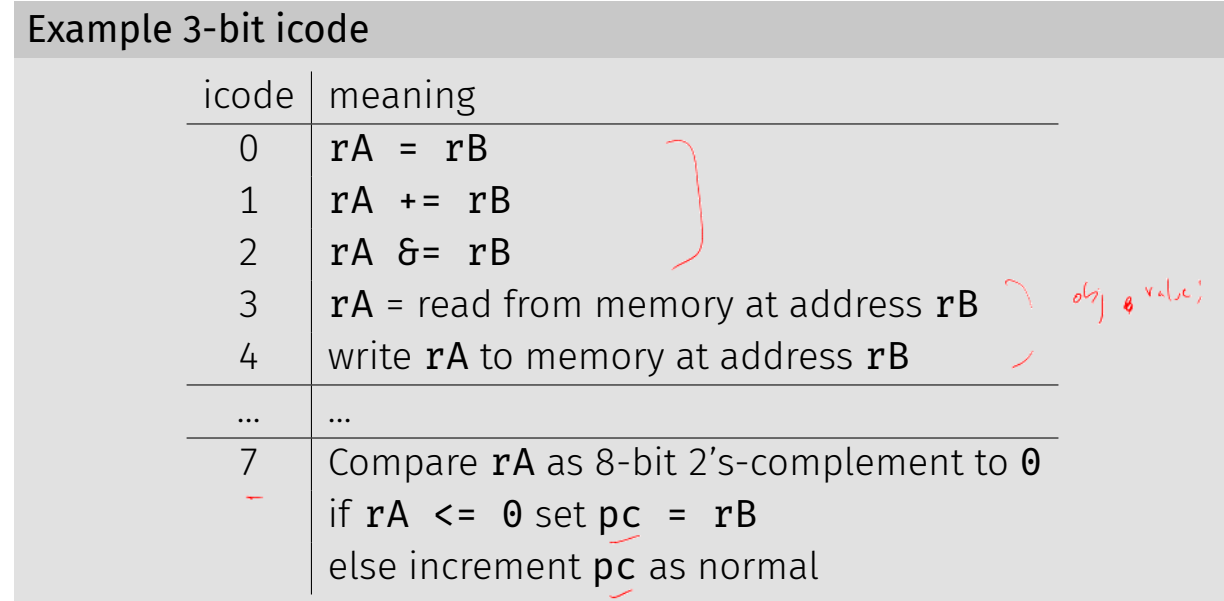

## Our Computer's Instructions

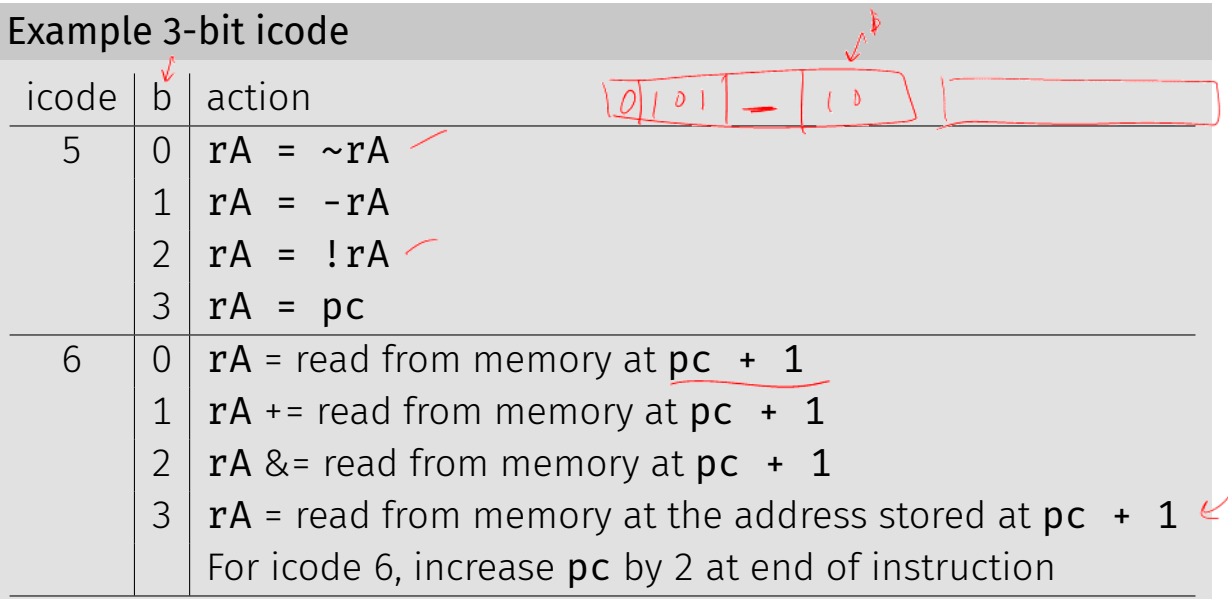

In general, 3 kinds of instructions

- moves move values around without doing "work"
- math broadly doing "work"
- $\cdot$  jumps jump to a new place in the code

Few forms

- Register to register (icode 0),  $x = y$
- Register to/from memory (icodes 3-4),  $x = M[b]$ ,  $M[b] = x$

Memory

- Address: an index into memory.
	- Addresses are just (large) numbers
	- Usually we will not look at the number and trust it exists and is stored in a register

### Math

#### Broadly doing work

### Example 3-bit icode

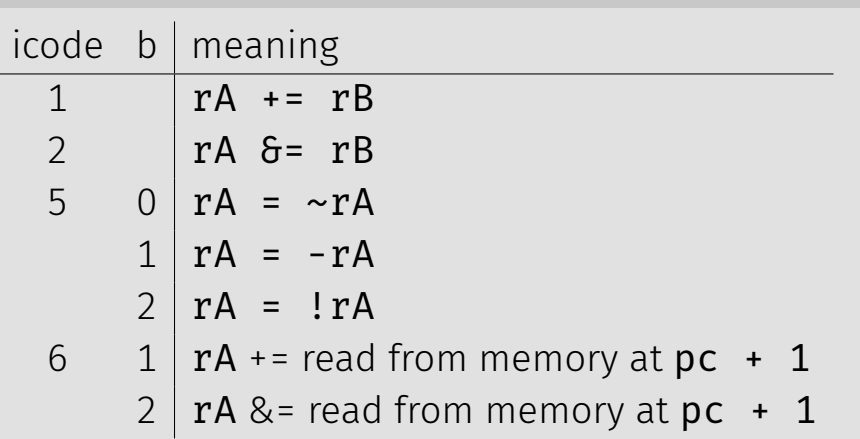

*Note: I can implement other operations using these things!* 133

### icodes 5 and 6

Special property of icodes 5-6: only one register used

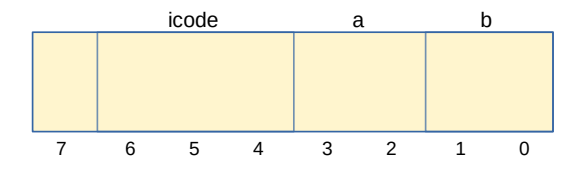

#### Example 3-bit icode

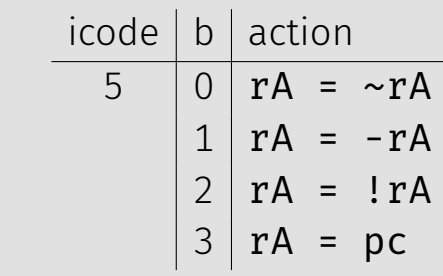

Special property of 5-6: only one register used

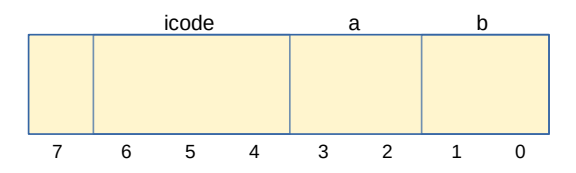

- Side effect: all bytes between 0 and 127 are valid instructions!
- As long as high-order bit is 0
- No syntax errors, any instruction given is valid

### Immediate values

#### icode 6 provides literals, immediate values

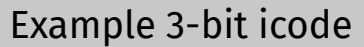

 $icode \mid b \mid action$ 

- 6 | 0 |  $rA$  = read from memory at  $pc + 1$ 
	- $rA$  += read from memory at  $pc + 1$
	- $2 | rA >=$  read from memory at pc + 1

 $3 \mid rA$  = read from memory at the address stored at pc + 1 For icode 6, increase pc by 2 at end of instruction

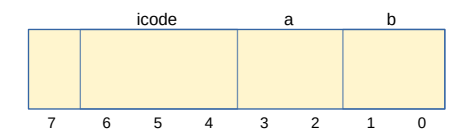

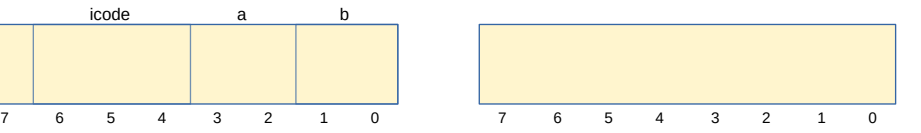

- Moves and math are large portion of our code
- We also need control constructs
	- $\cdot$  Change what we are going to do next
	- $\cdot$  if, while, for, functions, ...
- Jumps provide mechanism to perform these control constructs
- $\cdot$  We jump by assigning a new value to the program counter PC

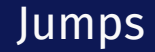

### For example, consider an if

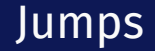

#### Example 3-bit icode

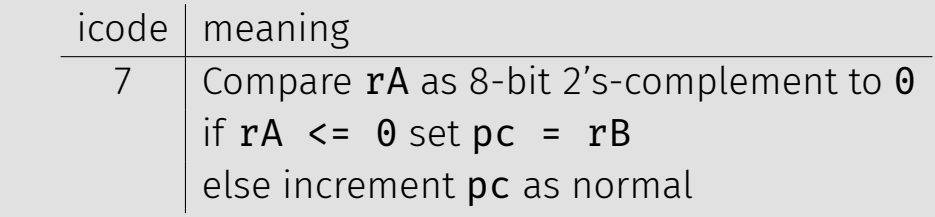

Instruction icode 7 provides a conditional jump

 $\cdot$  Real code will also provide an **unconditional** jump, but a conditional jump is sufficient

We can now write any*<sup>∗</sup>* program!

- When you run code, it is being turned into instructions like ours
- Modern computers use a larger pool of instructions than we have (we will get there)

*<sup>∗</sup>*we do have some limitations, since we can only represent 8-bit values and some operations may be tedious.

#### How do we turn our control constructs into jump statements?

## if/else to jump

## while to jump